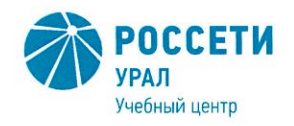

Негосударственное частное образовательное учреждение Дополнительного профессионального образования «Учебный центр «Межрегиональной распределительной сетевой компании Урала» (Учебный центр «МРСК Урала»)

# ПОЛОЖЕНИЕ

## об итоговой аттестации слушателей Негосударственного частного образовательного учреждения Дополнительного профессионального образования «Учебный центр «Межрегиональной распределительной сетевой компании Урала»

# ПЛ УЦ-УРРОП-36-2020

Редакция -2 Всего страниц - 10

 ДОКУМЕНТ ПОДПИСАН **ЭЛЕКТРОННОЙ ПОДПИСЬЮ** 

Сертификат: 01D24A6C0067AC28A140D352ACB9EBFA6A Владелец: Завражнова Светлана Казимировна Действителен: с 02.11.2020 до 02.02.2022

> Екатеринбург 2020

**УТВЕРЖДАЮ** Директор Учебного центра «МРСК Урала»

Fachay C.K. Завражнова<br><u>«Ов» апреск</u>е 2020 г.

Лист согласования

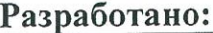

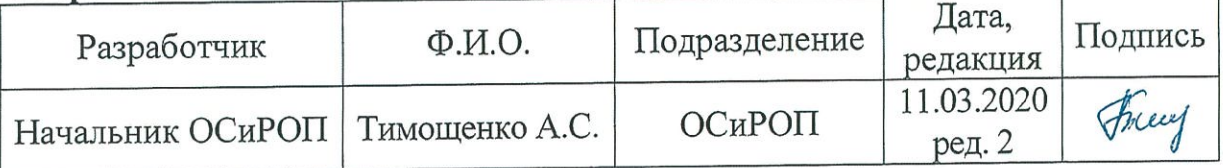

#### Согласовано:

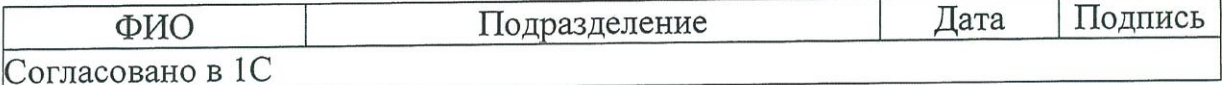

Введение в действие:

Приказ Учебного центра «МРСК Урала»<br>от 060 У. ДОДД № 53 (приложение 6)

Взамен чего разработан: ПЛ/УЦ/06 «Положение об итоговой аттестации слушателей Негосударственного частного образовательного учреждения Дополнительного профессионального образования «Учебный центр «Межрегиональной распределительной сетевой компании Урала», введенное в действие приказом Учебного центра «МРСК Урала» от 18.09.2014 № 135-орд

Одобрено на заседании Педагогического совета, протокол от 27.03.2020 № 1.

# Содержание

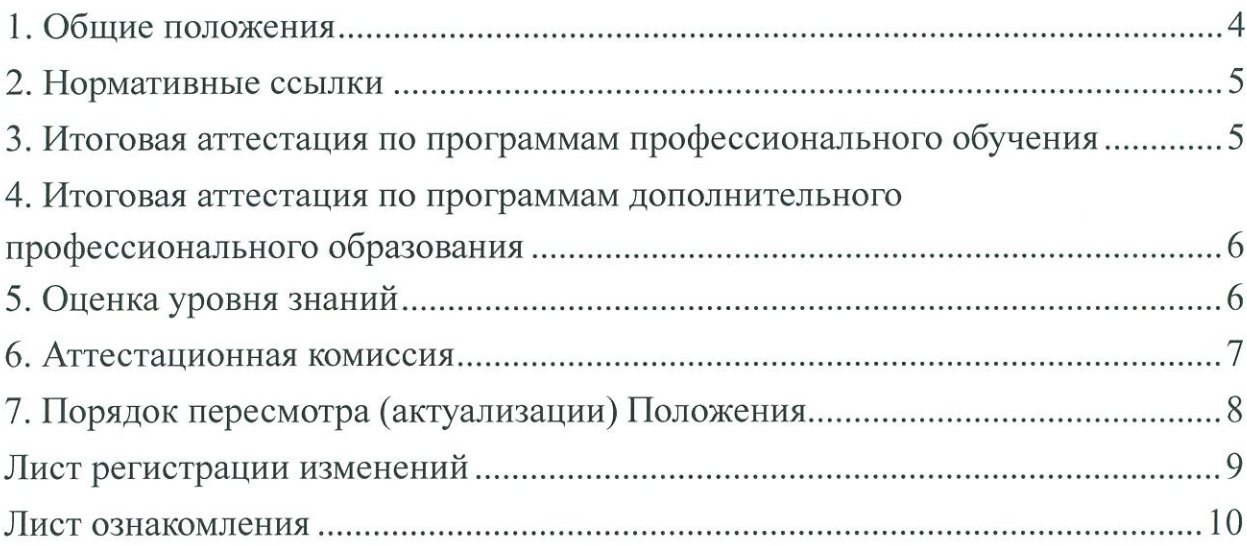

#### 1. Обшие положения

-1.1. Настоящее Положение об итоговой аттестации слушателей Негосударственного частного образовательного учреждения Дополнительного профессионального образования «Учебный центр «Межрегиональной распределительной сетевой компании Урала» (далее - Положение) определяет порядок организации, сопровождения и обеспечения проведения итоговой аттестации слушателей по завершении обучения в Негосударственном частном образовательном учреждении Дополнительного профессионального образования «Учебный центр «Межрегиональной распределительной сетевой компании Урала» (далее - Учебный центр).

1.2. Итоговая аттестация представляет собой форму оценки степени и уровня освоения слушателями образовательной программы.

1.3. Итоговая аттестация проводится на основе принципов объективности и независимости оценки качества подготовки обучающихся.

1.4. Итоговая аттестация проводится в порядке и в форме, которые установлены образовательной организацией, если иное не установлено ФЗ «Об образовании» или другими нормативными актами РФ. Порядок проведения, формы и виды итоговой аттестации, требования к результатам освоения дополнительной профессиональной программы или программы профессионального обучения, критерии оценки результатов устанавливаются Учебным центром самостоятельно.

1.5. Итоговая аттестация может проводиться в учебных аудиториях Учебного центра или на территории заказчика (в случае организации обучения на территории заказчика), также с использованием дистанционных образовательных технологий.

1.6. Учебный центр обеспечивает необходимые условия для подготовки и проведения итоговой аттестации по дополнительным профессиональным программам и программам профессионального обучения, в том числе:

- своевременное информирование слушателей о формах итоговой аттестации;

- предоставление слушателям возможности использования компьютерной и множительной техники, информационных образовательных ресурсов;

- консультирование, методическое обеспечение подготовки к итоговой аттестации.

1.7. К итоговой аттестации допускаются слушатели, в полном объеме выполнившие учебный план (индивидуальный учебный план) по программе обучения.

1.8. По результатам итоговой аттестации издается локальный нормативный акт Учебного центра об отчислении слушателя.

1.9. Решение по результатам проведения итоговой аттестации слушателей оформляется протоколом.

1.10. Итоговая аттестация слушателей предусматривает выдачу документов установленного образца в зависимости от сроков и вида и программы обучения.

1.11. В случае если слушатель не может пройти итоговую аттестацию по уважительным причинам (болезнь, производственная необходимость и др.), которые подтверждены соответствующими документами, то на основании приказа ему могут быть перенесены сроки прохождения итоговой аттестации на основе личного заявления. Если слушатель был направлен на обучение предприятием (организацией), данный вопрос согласовывается с Заказчиком.

1.12. Слушатели, не прошедшие итоговую аттестацию или получившие на итоговой аттестации неудовлетворительные результаты, вправе пройти повторно итоговую аттестацию в сроки, определяемые Учебным центром.

1.13. Лицам, не прошедшим итоговой аттестации или получившим на итоговой аттестации неудовлетворительные результаты, а также лицам, освоившим часть образовательной программы и (или) отчисленным из организации, осуществляющей образовательную деятельность, выдается справка об обучении (о периоде обучения) по образцу, установленному Учебным центром.

### 2. Нормативные ссылки

В настоящем Положении использованы нормативные ссылки на следующие документы:

- Федеральный закон Российской Федерации от 29 декабря 2012 г. № 273-ФЗ «Об образовании в Российской Федерации»;

- Порядок организации и осуществления образовательной деятельности по основным программам профессионального обучения (утвержден приказом Минобрнауки России от 18 апреля 2013 г. № 292);

- Порядок организации и осуществления образовательной деятельности по дополнительным профессиональным программам (утвержден приказом Минобрнауки России от 1 июля 2013 г. № 499);

- Устав Негосударственного частного образовательного учреждения Дополнительного профессионального образования «Учебный центр «Межрегиональной распределительной сетевой компании Урала».

## 3. Итоговая аттестация по программам профессионального обучения

3.1. Профессиональное обучение завершается итоговой аттестацией в форме квалификационного экзамена.

3.2. Квалификационный экзамен проводится для определения соответствия полученных знаний, умения и навыков по программе профессионального обучения и установления на этой основе лицам, прошедшим профессиональное обучение, квалификационных разрядов, классов, категорий по соответствующим профессиям рабочих, должностям служащих.

3.3. Квалификационный экзамен независимо от вида профессионального обучения включает в себя практическую квалификационную работу и про-

верку теоретических знаний в пределах квалификационных требований, указанных в квалификационных справочниках, и (или) профессиональных стандартах (при их наличии) по соответствующим профессиям рабочих, должностям служащих. К проведению квалификационного экзамена привлекаются представители работодателей.

3.4. Слушателям, успешно сдавшим квалификационный экзамен, выдается свидетельство о профессии рабочего, должности служащего.

## 4. Итоговая аттестация по программам дополнительного профессионального образования

4.1. Освоение дополнительных профессиональных образовательных программ (повышения квалификации, профессиональной переподготовки) завершается итоговой аттестацией в форме экзаменов, зачетов, тестирования, собеседования, опроса, круглого стола, деловой игры, защиты итоговой аттестационной работы или других видах, предусмотренных программой.

4.2. Формы итоговой аттестации указываются непосредственно в учебных программах.

4.3. Содержание вопросов/тестов актуализируется с учётом изменений в законодательстве, профессиональных стандартов и иных нормативных документов.

4.4. При прохождении итоговой аттестации слушатели должны показать свою способность и умение, опираясь на полученные знания, сформированные умения, профессиональные компетенции, самостоятельно решать на современном уровне задачи своей профессиональной деятельности.

4.5. Лицам, успешно освоившим соответствующую дополнительную профессиональную программу и прошедшим итоговую аттестацию, выдаются удостоверение о повышении квалификации и (или) диплом о профессиональной переподготовке.

## 5. Оценка уровня знаний

5.1. Оценка уровня знаний обучающихся проводится по результатам текущего, промежуточного контроля знаний, сдачи экзаменов, зачетов и т.п.

5.2. Требования к итоговой аттестации доводятся до слушателей при приеме на обучение. Обучающиеся знакомятся с методикой проведения итоговой аттестации и обеспечиваются методическими материалами.

5.3. По результатам итоговых аттестационных испытаний, включенных в итоговую аттестацию, выставляются отметки по четырехбалльной системе («отлично», «хорошо», «удовлетворительно», «неудовлетворительно»), либо двухбалльной («зачтено», «не зачтено»).

5.3.1. Отметка «неудовлетворительно» выставляются обучающемуся, не показавшему освоение планируемых результатов (знаний, умений, компетенций), предусмотренных программой, допустившему серьезные ошибки в выполнении предусмотренных программой заданий, не справившемуся с выполнением заданий итоговой аттестации.

5.3.2. Отметку «удовлетворительно» заслуживает обучающийся, показавший частичное освоение планируемых результатов (знаний, умений, компетенций), предусмотренных программой, не в полной мере сформированность новых компетенций и профессиональных умений для осуществления профессиональной деятельности, знакомый с литературными источниками, публикациями по программе. Как правило, отметка «удовлетворительно» выставляется обучающимся, допустившим погрешности при выполнении заданий итоговой аттестации.

5.3.3. Отметку «хорошо» заслуживает обучающийся, показавший освоение планируемых результатов (знаний, умений, компетенций), предусмотренных программой, изучивших литературу, рекомендованную программой, способный к самостоятельному пополнению и обновлению знаний в ходе дальнейшего обучения и профессиональной деятельности.

5.3.4. Отметку «отлично» заслуживает обучающийся, показавший полное освоение планируемых результатов (знаний, умений, компетенций), всестороннее и глубокое изучение литературных и других информационных источников; умение выполнять задания с привнесением собственного видения проблемы, собственного варианты решения практической задачи, проявивший творческие способности в понимании и применении на практике содержания обучения.

5.3.5. Отметку «не зачтено» получает слушатель, не показавший освоение планируемых результатов (знаний, умений, компетенций), предусмотренных программой, допустивший серьезные ошибки в выполнении предусмотренных программой заданий, не справившийся с выполнением при выполнении заданий итоговой аттестации.

5.3.6. Отметку «зачтено» получает слушатель, показавший освоение планируемых результатов (знаний, умений, компетенций), предусмотренных программой, изучивших литературу, рекомендованную программой, способный к самостоятельному пополнению и обновлению знаний в ходе дальнейшего обучения и профессиональной деятельности.

### 6. Аттестационная комиссия

6.1. Аттестационные (квалификационные) комиссии формируются для проведения итоговой аттестации по каждой программе, реализуемой в Учебном центре.

6.2. Состав комиссий ежегодно утверждается приказом директора/заместителя директора Учебного центра.

6.3. В состав комиссий включаются:

- председатель - руководитель, заместители руководителя, начальники структурных подразделений Учебного центра. К работе в качестве председателя квалификационной комиссии могут быть привлечены представители работодателя, высококвалифицированные специалисты соответствующего профиля;

- члены комиссии - мастера производственного обучения, инженеры, специалисты, лица, оказывающие услуги по проведению учебных занятий. В качестве членов комиссии могут быть привлечены представители работодателя, высококвалифицированные специалисты соответствующего профиля.

6.4. Заседания аттестационных (квалификационных) комиссий проводятся в соответствии с расписанием.

6.5. После обсуждения членами комиссии результаты итоговой аттестации заносятся в протоколы, которые заверяются печатью Учебного центра.

#### 7. Порядок пересмотра (актуализации) Положения

7.1. Все изменения и дополнения, необходимые для внесения в текст настоящего Положения, производятся посредством выпуска организационнораспорядительного документа об изменении(ях) (не более трех), одобренных на заседании Педагогического совета Учебного центра.

7.2. Пересмотр Положения осуществляется не реже, чем раз в 5 (Пять) лет, после чего оно утверждается организационно-распорядительным документом в новой редакции либо продлевается срок его действия.

7.3. Контроль над внесением изменений (пересмотром) настоящего Положения возлагается на разработчика.

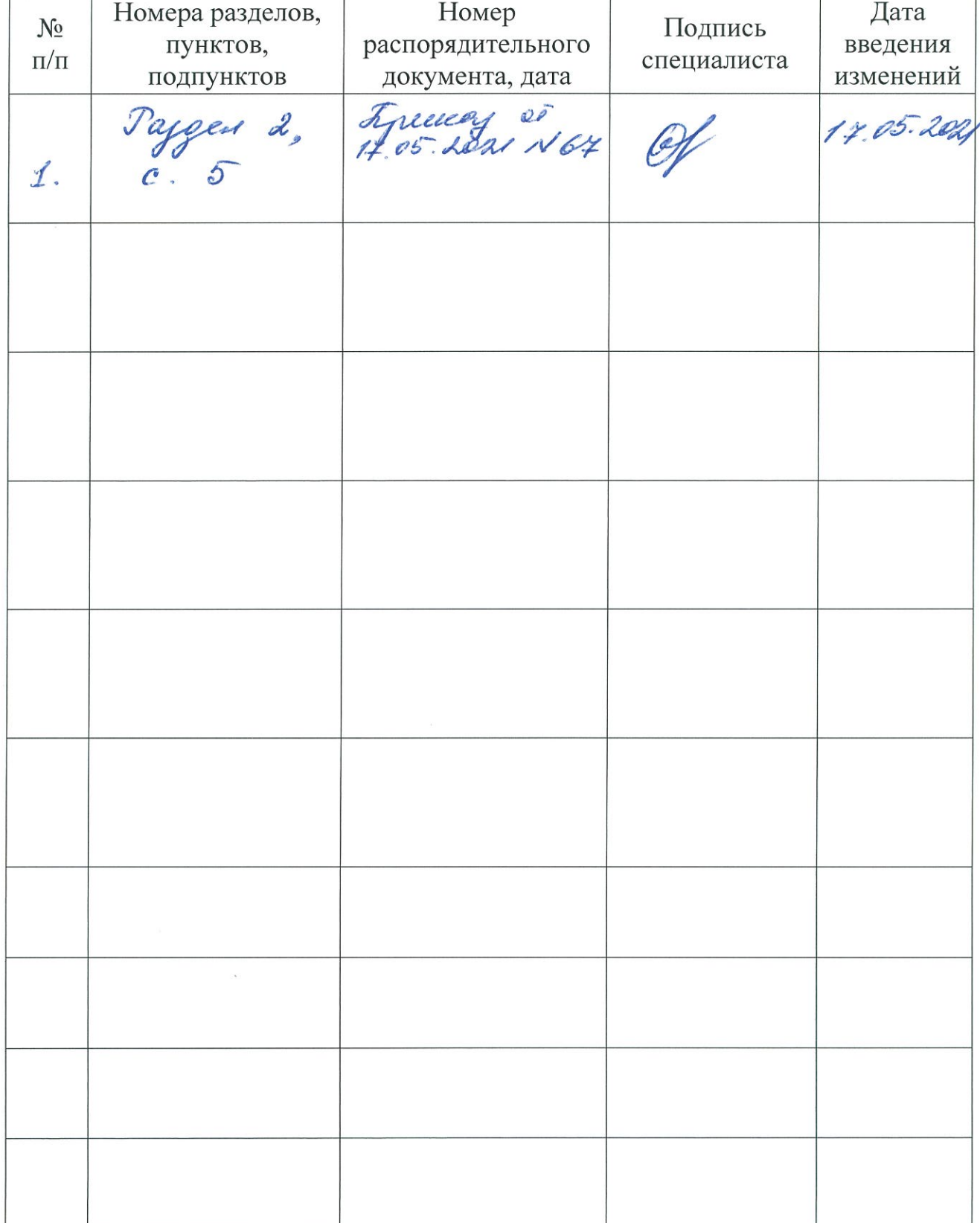

# Лист регистрации изменений

 $\frac{9}{2}$ 

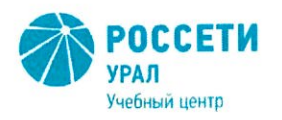

17.05.2021

Негосударственное частное образовательное учреждение Дополнительного профессионального образования «Учебный центр «Межрегиональной распределительной сетевой компании Урала» (Учебный центр «МРСК Урала»)

**ПРИКАЗ** г. Екатеринбург

О внесении изменений в локальные нормативные акты Учебного центра «МРСК Урала»

В связи с изменением законодательства Российской Федерации в сфере образования ПРИКАЗЫВАЮ:

1. Внести изменения в раздел 2 «Нормативные ссылки», изложив наименование документа в новой редакции:

«Порядок организации и осуществления образовательной деятельности по программам профессионального обучения (утвержден приказом ОСНОВНЫМ Минпросвещения России от 26 августа 2020 г. № 438).»

в следующих локальных нормативных актах Учебного центра «МРСК Урала»:

Негосударственное «Правила приема  $\overline{B}$ частное  $-\Pi$ PII-07-2020 образовательное учреждение Дополнительного профессионального образования, «Учебный центр «Межрегиональной распределительной сетевой компании Урала»»;

- ПЛ УЦ-УРРОП-36-2020 «Положение об итоговой аттестации слушателей частного образовательного учреждения Дополнительного Негосударственного «Учебный «Межрегиональной образования центр профессионального распределительной сетевой компании Урала»;

- ПР УЦ-УРРОП-05-2020 «Правила внутреннего распорядка слушателей частного образовательного учреждения Дополнительного Негосударственного «Учебный центр «Межрегиональной образования профессионального распределительной сетевой компании Урала»;

- ПЛ УЦ-УРРОП-37-2020 «Положение о квалификационном экзамене».

2. Секретарю руководителя Колтыриной Е.А. ознакомить с настоящим приказом работников УРРОП Учебного центра «МРСК Урала», секретарю филиала Учебного центра «МРСК Урала» - «Челябинский» Сосновской Т.А. ознакомить с настоящим приказом работников ОСиРОП.

 $C$ рок - 18.05.2021

3. Специалисту 1 категории ОРООП УРРОП Учебного центра «МРСК Урала» Чернавских А.А. обеспечить размещение на сайте актуальных версий указанных документов.

 $C$ рок – 18.05.2021

4. Контроль исполнения приказа оставляю за собой.

Директор

Jaley

С.К. Завражнова